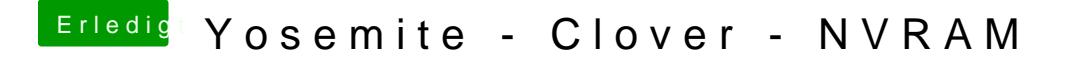

Beitrag von fundave vom 21. März 2015, 21:42

Woran hackts denn genau? Bie Aktivierung fehlgeschlagen, oder Die ID kann nicht verwendet werden ?